# Qubes OS and TPM 2.0

TPM 2.0 support in Qubes OS

Michał Żygowski

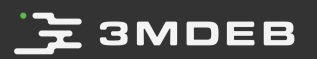

## **3MDEB**

## Introduction

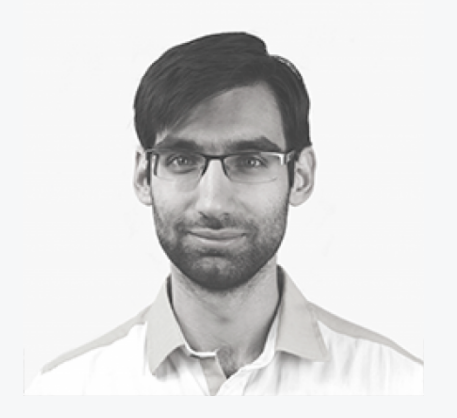

Michał Żygowski Firmware Engineer

- @\_miczyg\_
- michal.zygowski@3mdeb.com
- **<sup>6</sup>** [linkedin.com/in/miczyg](https://www.linkedin.com/in/miczyg/)
- [facebook.com/miczyg1395](https://www.facebook.com/miczyg1395)
- PC Engines platforms maintainer
- interested in:
	- advanced hardware and  $\circ$ firmware features
	- coreboot  $\circ$

2 / 12 TPM 2.0 support in Qubes OS All Rights Reserved © 2019 | Michał Żygowski

## $\mathbf{F}$  3MDEB

### TPM status in Qubes

- Anti-Evil Maid supports only TPM 1.2  $\bullet$
- Qubes HCL report utility does not detect TPM 2.0?  $\bullet$

Possibly no Linux kernel driver?

<https://www.qubes-os.org/doc/anti-evil-maid/>

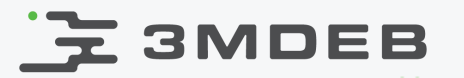

## TPM 2.0 support in Linux kernel

All the TCG/TPM config options seem to be in the place on 4.9 stable:

<https://github.com/QubesOS/qubes-linux-kernel/blob/stable-4.9/config#L3545>

CONFIG\_TCG\_TPM=m CONFIG\_TCG\_TIS\_CORE=m CONFIG\_TCG\_TIS=m CONFIG\_TCG\_TIS\_I2C\_ATMEL=m CONFIG\_TCG\_TIS\_I2C\_INFINEON=m CONFIG\_TCG\_TIS\_I2C\_NUVOTON=m CONFIG\_TCG\_NSC=m CONFIG\_TCG\_ATMEL=m CONFIG\_TCG\_INFINEON=m CONFIG\_TCG\_XEN=m CONFIG\_TCG\_CRB=m CONFIG\_TCG\_VTPM\_PROXY=m CONFIG\_TCG\_TIS\_ST33ZP24=m CONFIG\_TCG\_TIS\_ST33ZP24\_I2C=m

But what with stable 4.14 and 4.19?

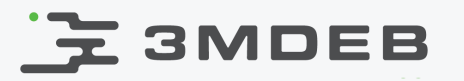

## TPM 2.0 support in Linux kernel

[https://github.com/QubesOS/qubes-linux-kernel/blob/stable-4.14/config](https://github.com/QubesOS/qubes-linux-kernel/blob/stable-4.14/config-base#L3652)base#L3652

[https://github.com/QubesOS/qubes-linux-kernel/blob/stable-4.19/config](https://github.com/QubesOS/qubes-linux-kernel/blob/stable-4.19/config-base#L3832)base#L3832

# CONFIG TCG TIS SPI is not set # CONFIG TCG TIS I2C ATMEL is not set # CONFIG TCG TIS I2C INFINEON is not set # CONFIG TCG TIS I2C NUVOTON is not set # CONFIG TCG XEN is not set # CONFIG TCG VTPM PROXY is not set # CONFIG TCG TIS ST33ZP24 I2C is not set # CONFIG TCG TIS ST33ZP24 SPI is not set

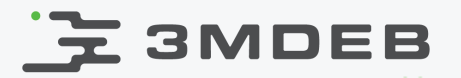

#### Testing on real hardware

Testing Qubes OS R4.0 on Intel i6-6500U (Skylake) based platform with coreboot firmware and Infineon SLB9556 TT 2.0 dTPM connected.

From dmesg:

[ 0.000000] Linux version 4.14.18-1.pvops.qubes.x86\_64 (user@build-fedora4) (gcc version  $6.4.1$  20170727 (Red Hat  $6.4.1$ -1) (GCC))  $\overline{41}$  SMP Thu Feb 8 20:01:16 UTC 2018 [ 0.000000] Command line: placeholder root=/dev/mapper/qubes\_dom0-root ro rd.luks.uuid=luks-06bd3edc-4272-43d1-8d61-bc1deae5700d rd.lvm.lv=qubes\_dom0/root rd.lvm.lv=qubes\_dom0/swap i915.alpha\_support=1 rhgb quiet ...

[ 25.457741] tpm\_tis 00:05: 2.0 TPM (device-id 0x1A, rev-id 16)

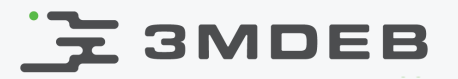

#### Testing on real hardware

Qubes HCL report:

Qubes release 4.0 (R4.0) ... Xen: 4.8.3 Kernel: 4.14.18-1 RAM: 3994 Mb CPU: Intel(R) Core(TM) i7-6500U CPU @ 2.50GHz Chipset: Intel Corporation Xeon E3-1200 v5/E3-1500 v5/6th Gen Core Processor \ Host Bridge/DRAM Registers [8086:1904] (rev 08) ... HVM: Active I/O MMU: Active HAP/SLAT: Yes TPM: Device not found Remapping: yes

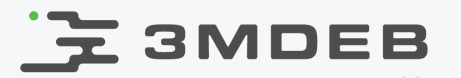

#### Qubes HCL report

The HCL utility determines the TPM presence by checking PCR availability (requires kernel support);

```
PCRS=`find /sys/devices/ -name pcrs`
...
if [[ $PCRS ]]
  then
    # try tu run tcsd and: grep the logs, try get version info.
    TPM="Device present"
  else
    TPM="Device not found"
    TPM_s="unknown"
fi
```
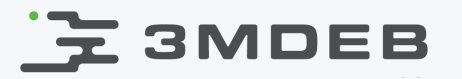

Some implementations of automatic disk decryption with LUKS and TPM 1.2:

- 1. <https://github.com/fox-it/linux-luks-tpm-boot>
- 2. <https://github.com/shpedoikal/tpm-luks>
- 3. [https://resources.infosecinstitute.com/linux-tpm-encryption-initializing](https://resources.infosecinstitute.com/linux-tpm-encryption-initializing-and-using-the-tpm/)and-using-the-tpm/
- 4. <https://ranzbak.nl/tpmluks/>(very straightforward)

Notes:

- using only TPM 1.2  $\bullet$
- requires tpm-tools and trousers packages  $\bullet$
- used with GRUB or TrustedGRUB

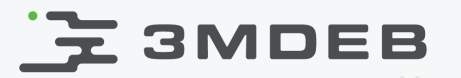

#### LUKS and TPM 2.0

Some implementations of automatic disk decryption with LUKS and TPM 2.0:

- 1. <https://github.com/vchatterji/tpm2-luks>
- 2. <https://github.com/WindRiver-OpenSourceLabs/cryptfs-tpm2>
- 3. [https://blog.dowhile0.org/2017/10/18/automatic-luks-volumes-unlocking](https://blog.dowhile0.org/2017/10/18/automatic-luks-volumes-unlocking-using-a-tpm2-chip/)using-a-tpm2-chip/

Notes:

- option 1 and 2 requires TPM2 software from **https://github.com/tpm2-** $\bullet$ software
- option 3 proposes the usage of Clevis **<https://github.com/latchset/clevis>**
- the development on TPM2 software is rather rapid  $\bullet$

# **도 3MDEB**

## Conclusions and questions

- What are the pros and cons of having TPM 2.0 support in Qubes?  $\bullet$
- What is exactly required (or what blocks) the TPM 2.0 usage in Qubes OS?  $\bullet$
- Does Anti-Evil Maid is so crucial, that Qubes only respects TPM 1.2?  $\bullet$
- Solutions for TPM and LUKS integration are comparable in terms of  $\bullet$ availability (one can find comparable number of results when searching)
- TPM 2.0 is becoming the new standard superseding the TPM 1.2, is there a  $\bullet$ reason to cling to the old hardware?

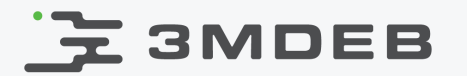

Q&A

12 / 12 TPM 2.0 support in Qubes OS All Rights Reserved © 2019 | Michał Żygowski